## **1- Teste de inserções e prints**

```
p (print árvore vazia)
```
vazia

i 30

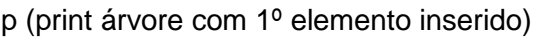

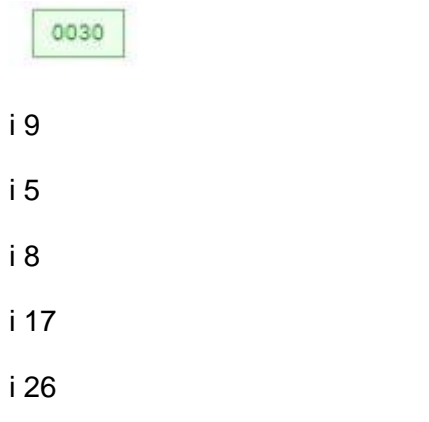

p (print do primeiro Split na raiz)

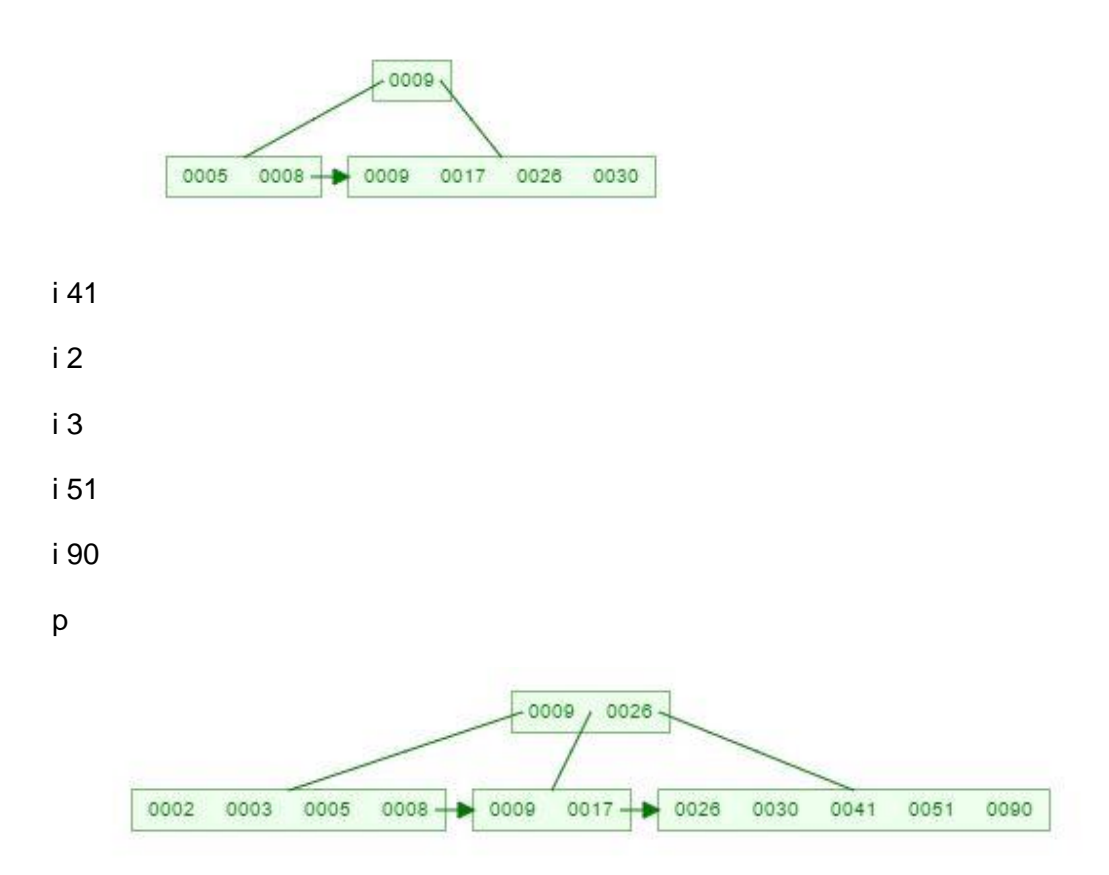

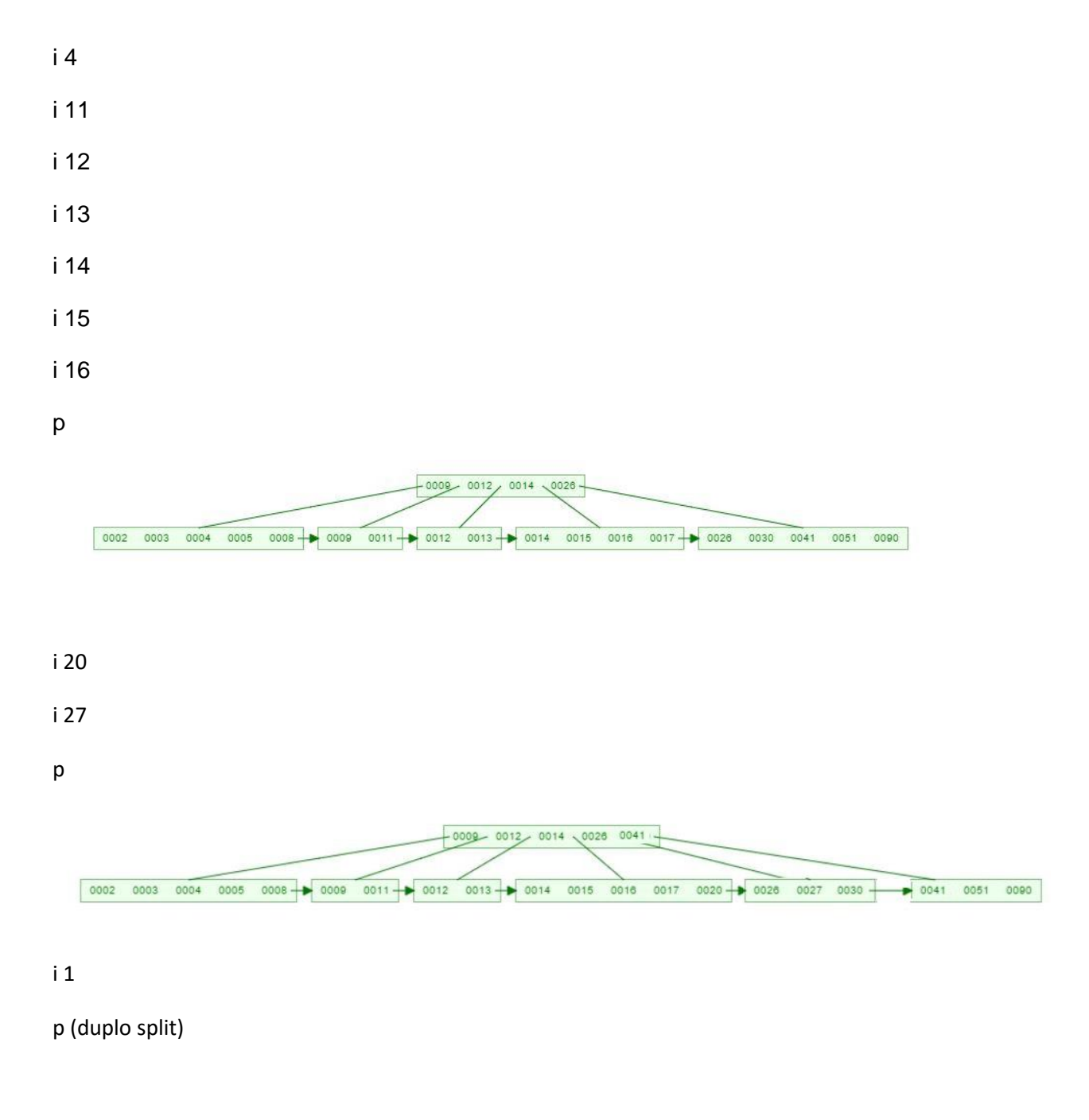

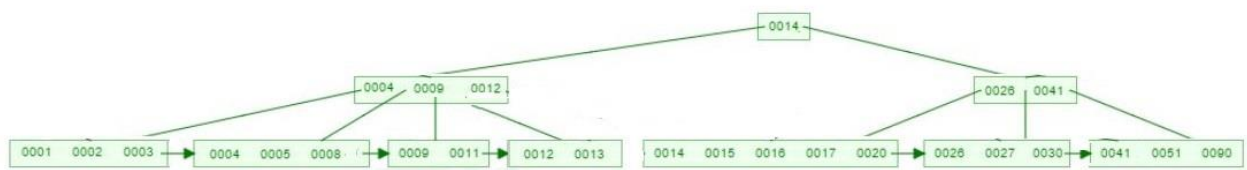

1.1- Gabarito esperado

Vazia

(30)

 $((5 8) 9 (9 17 26 30))$ 

((2 3 5 8) 9 (9 17) 26 (26 30 41 51 90))

((2 3 4 5 8) 9 (9 11) 12 (12 13) 14 (14 15 16 17) 26 (26 30 41 51 90))

((2 3 4 5 8) 9 (9 11) 12 (12 13) 14 (14 15 16 17 20) 26 (26 27 30) 41 (41 51 90))

(((1 2 3) 4 (4 5 8) 9 (9 11) 12 (12 13)) 14 ((14 15 16 17 20) 26 (26 27 30) 41 (41 51 90)))

## **2- Teste de inserções, remoções e print's**

p (print árvore vazia)

vazia

i 30

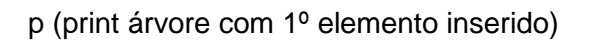

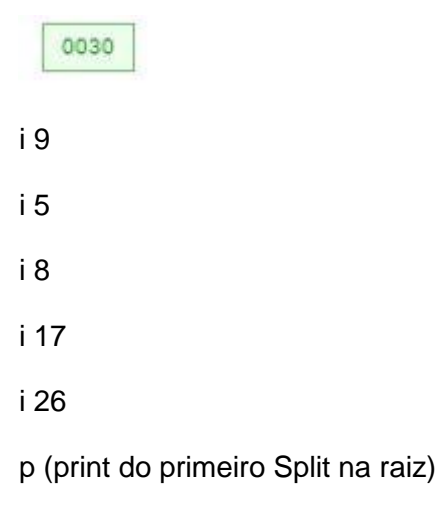

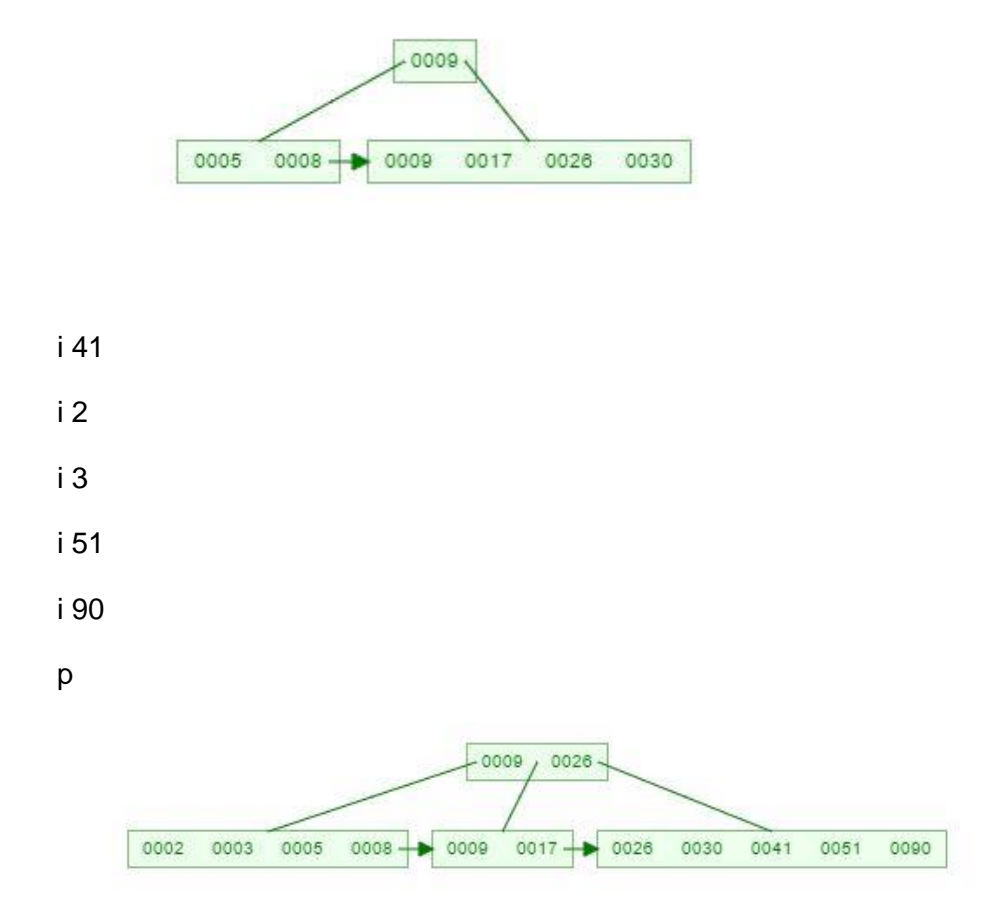

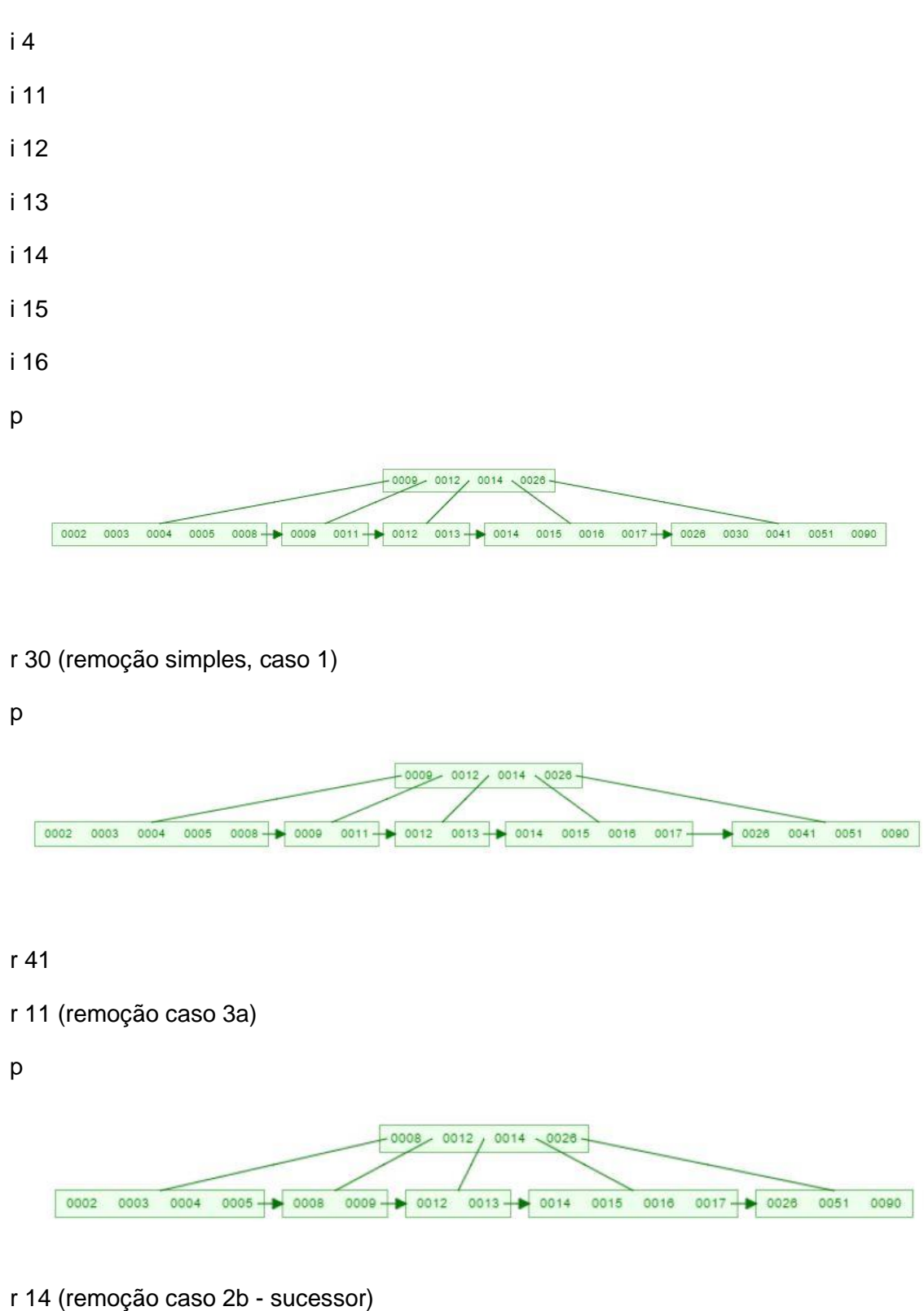

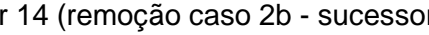

p

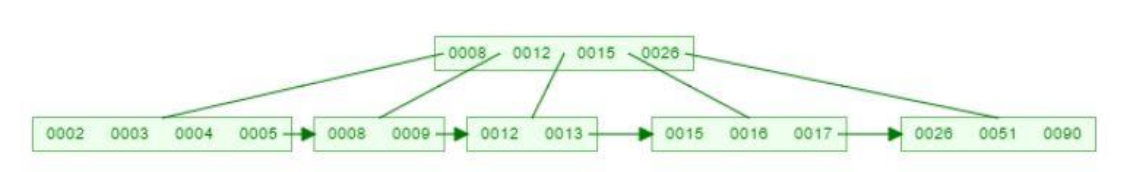

## r 15 (remoção caso 2b - sucessor)

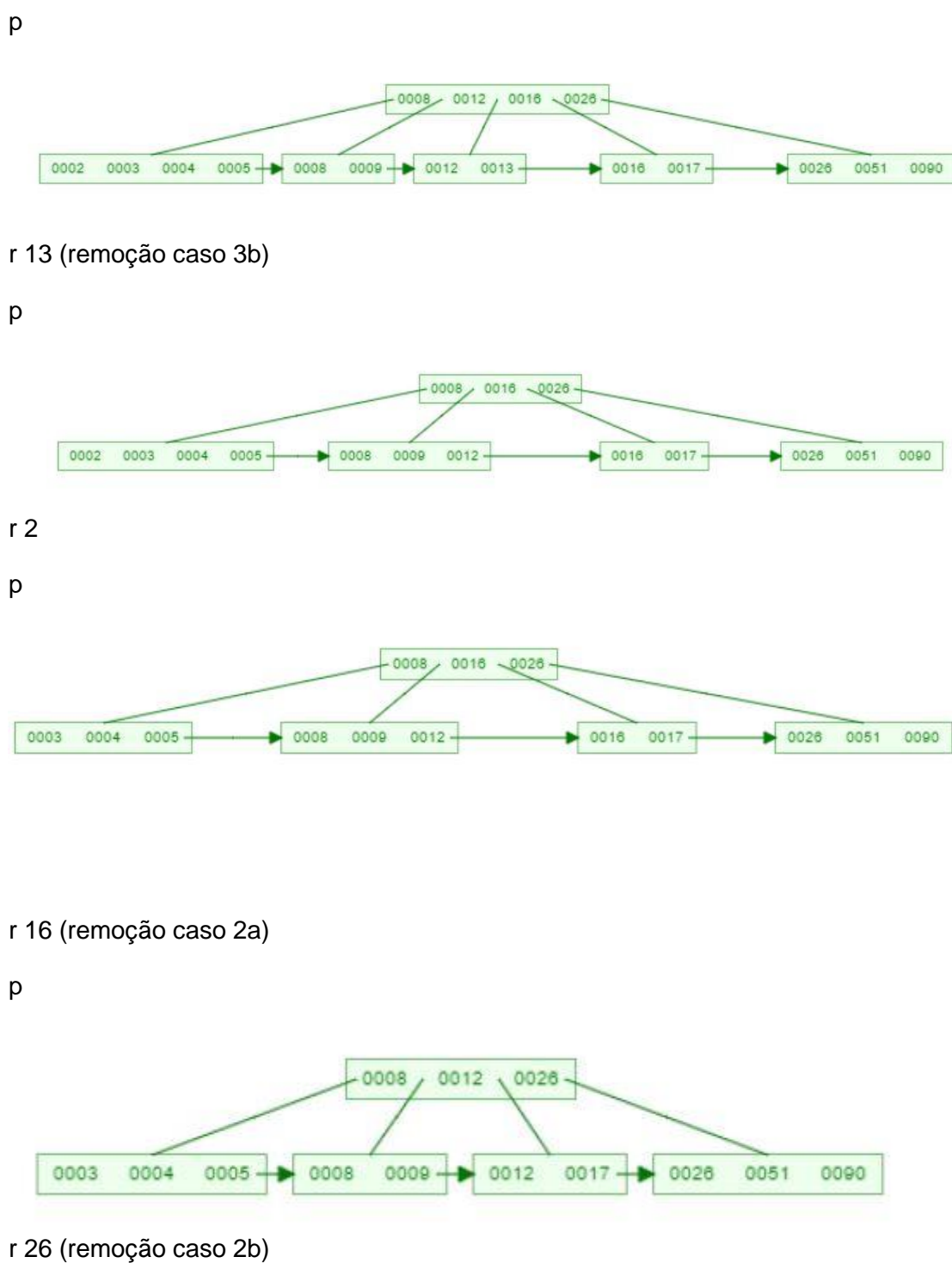

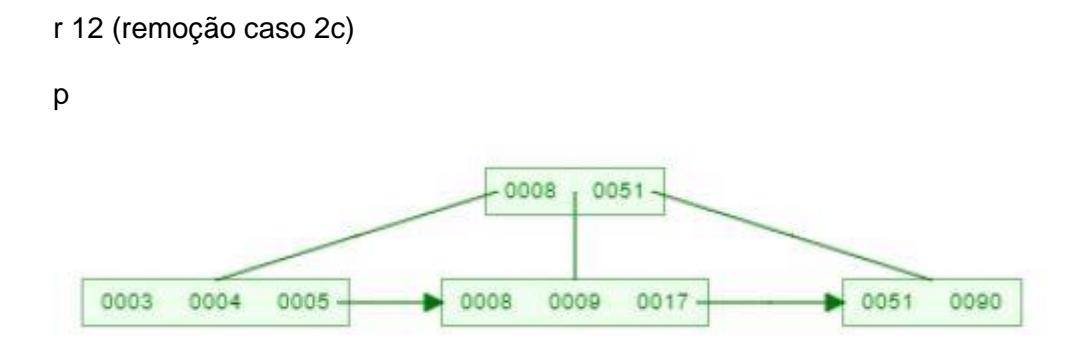

## 2.1- Gabarito esperado

Vazia

(30)

((5 8) 9 (9 17 26 30))

((2 3 5 8) 9 (9 17) 26 (26 30 41 51 90))

((2 3 4 5 8) 9 (9 11) 12 (12 13) 14 (14 15 16 17) 26 (26 30 41 51 90))

((2 3 4 5 8) 9 (9 11) 12 (12 13) 14 (14 15 16 17) 26 (26 41 51 90))

((2 3 4 5) 8 (8 9) 12 (12 13) 14 (14 15 16 17) 26 (26 51 90))

((2 3 4 5) 8 (8 9) 12 (12 13) 15 (15 16 17) 26 (26 51 90))

((2 3 4 5) 8 (8 9) 12 (12 13) 16 (16 17) 26 (26 51 90))

((2 3 4 5) 8 (8 9 12) 16 (16 17) 26 (26 51 90))

((3 4 5) 8 (8 9 12) 16 (16 17) 26 (26 51 90))

((3 4 5) 8 (8 9) 12 (12 17) 26 (26 51 90))

((3 4 5) 8 (8 9 17) 51 (51 90))

Obs.: Os gabaritos são formados a partir do comando "p". Assim, a ordem de execuções do comando p, refere-se respectivamente a saída apresentada no gabarito.